# **Michael Buhlmann Mathematik > Wahrscheinlichkeitsrechnung > Bernoulli-Experiment und Binomialverteilung**

## Jakob Bernoulli

Der Schweizer Jakob Bernoulli (\*1654/55-†1705) war ein Sohn des Basler Kaufmanns Niklaus Bernoulli (\*1623-†1708) und der erste von acht meist bedeutenden Mathematikern der Familie (Nikolaus Bernoulli [Bruder Jakobs, \*1662–†1716]; Nikolaus Bernoulli [Sohn Nikolaus', \*1687–†1759; Petersburger Paradoxon]; Johann Bernoulli [Bruder Jakobs, \*1667–†1748; Regeln von de l'Hospital]; Nikolaus Bernoulli [Sohn Johanns, \*1695–†1726]; Daniel Bernoulli [Sohn Johanns, \*1700-†1782; Bernoulli-Gleichung, Bernoulli-Prinzip]; Johann Bernoulli [Sohn Johanns, \*1710-†1790]; Daniel Bernoulli [Sohn des letztgenannten Johann, \*1751-†1834]). Die Bernoullis stammten ursprünglich wohl aus den protestantischen Niederlanden und ließen sich – über Frankfurt a.M. – um 1620 in Basel nieder. Auch im 19. und 20. Jahrhundert kamen aus der Familie Bernoulli Wissenschaftler und Architekten, die Fotografin Maria Bernoulli (\*1868-†1963) war in erster Ehe mit dem deutschen Schriftsteller Hermann Hesse (\*1877-1962) verheiratet.

 Jakob Bernoulli studierte an der Basler Universität Philosophie und Theologie (Abschlüsse 1671 bzw. 1676), begann sich aber recht bald auch für Mathematik und Astronomie zu interessieren. Dem Studium folgten Anstellungen Jakobs als Hauslehrer (in Genf) und eine Bildungsreise durch die Niederlande, England und Deutschland (1681/82), die sein Wissen um die Mathematik und den Kontakt zu Mathematikern intensivierte. Nach Basel zurückgekehrt, hielt Jakob Bernoulli Physikvorlesungen an der dortigen Universität und arbeitete sich immer mehr in mathematische Themen ein (Isaac Barrow, René Descartes, Gottfried Wilhelm Leibniz, John Wallis). Zusammen mit seinem Bruder Johann Bernoulli brachte er die Infinitesimalrechnung Leibniz' weiter, er formulierte das Beweisverfahren der vollständigen Induktion (über die Menge der natürlichen Zahlen) und bewies damit die Bernoulli-Ungleichung, er untersuchte Potenzreihen (Bernoulli-Zahlen) und gab die "Geometrie" Descartes' neu heraus. Auf dem Gebiet der Wahrscheinlichkeitsrechnung führte er die Arbeiten früherer Mathematiker fort (Bernoulli-Verteilung, schwaches Gesetz der großen Zahlen). Zwischen 1689 und 1704 veröffentlichte Bernoulli demgemäß eine Reihe von mathematischen Beiträgen u.a. in den Acta Eruditorum. 1713 – postum – kamen die Ars Conjectandi heraus, die u.a. Wahrscheinlichkeitstheorie und Aussagen zum Glücksspiel enthält. 1699 wurde Bernoulli Mitglied der Akademie der Wissenschaften in Paris, 1702 der Preußischen Akademie der Wissenschaften in Berlin. Am 16. August 1705 starb Jakob Bernoulli in Basel. Als Lehrstuhlinhaber an der Basler Universität folgte ihm sein Bruder Johann Bernoulli nach.

## Wahrscheinlichkeitsrechnung (Stochastik)

Stochastik oder Wahrscheinlichkeitsrechnung ist die Beschäftigung mit Wahrscheinlichkeiten, also mit mathematischen Größen p (0<sup>≤</sup>p<sup>≤</sup>1, p reell), die im Rahmen von Zufallsexperimenten als Maß für die Sicherheit bzw. Unsicherheit eines Ergebnisses bzw. Ereignisses in Erscheinung treten. Zufallsexperimente (Zufallsversuche, Zufallsvorgänge) sind mathematisch modellierte Prozesse, die auf der (endlichen) Wiederholung (Mehrstufigkeit) einer gleichen festgelegten Versuchssituation (Merkmale, Versuchsausgänge) beruhen, wobei die (abzählbar-endlichen) möglichen Ergebnisse einer solchen Versuchsdurchführung ebenso wie die Ergebniswahrscheinlichkeiten (als relative Häufigkeiten [Gesetz der großen Zahlen]) bekannt sind. Zufallsexperimente lassen sich durch sog. Wahrscheinlichkeitsbäume (aus Knoten, Verzweigungen [Ausgänge, Merkmalsausprägungen], Kanten [Zweige] und Pfaden [Äste]) darstellen, die Ergebnisse und Wahrscheinlichkeiten anzeigen. Zufallsexperimente, die auf Ergebnisse mit immer derselben Wahrscheinlichkeit hinführen, heißen Laplace-Experimente. Ergebnisse sind Elementarereignisse, Ereignisse sind Zusammenfassungen von Ergebnissen (Mengenlehre der Ereignisse), die Wahrscheinlichkeit eines Ereignisses errechnet sich gemäß den Pfadregeln (Multiplikation von Wahrscheinlichkeiten innerhalb eines Pfades, Addition von Wahrscheinlichkeiten verschiedener Pfade); die Wahrscheinlichkeit aller Ergebnisse eines Zufallsexperiments stellt eine Wahrscheinlichkeitsverteilung dar; die Summe der Wahrscheinlichkeiten aller Ergebnisse ergibt das sichere Ereignis. Aus diesen Sachverhalten folgt die Axiomatik der Wahrscheinlichkeiten mit den daraus abgeleiteten Formeln des Additionssatzes und des Gegenereignisses (De Morgansche Regeln). Eine Zufallsvariable ist eine Funktion, die Ereignissen des Zufallsexperiments eine reelle Zahl zuordnet. Bzgl. der Zufallsvariablen lassen sich Aussagen zu Erwartungswert und Standardabweichung treffen.

Ist S die Menge der Ergebnisse eines Zufallsexperiments, so stellen Teilmengen A, B, … von S (A, B, … ⊂ S) Ereignisse dar. Hinsichtlich eines Ergebnisses aεS ergibt sich als Wahrscheinlichkeit des dazugehörigen Elementarereignisses {a} ⊂ S als p({a}), die Wahrscheinlichkeit p(A) eines Ereignisses A als Summe der Wahrscheinlichkeiten der Ergebnisse, die im Ereignis enthalten sind. Für Wahrscheinlichkeiten p und Ereignisse A, B,  $\ldots \subset S$  eines Zufallsexperiments gilt:

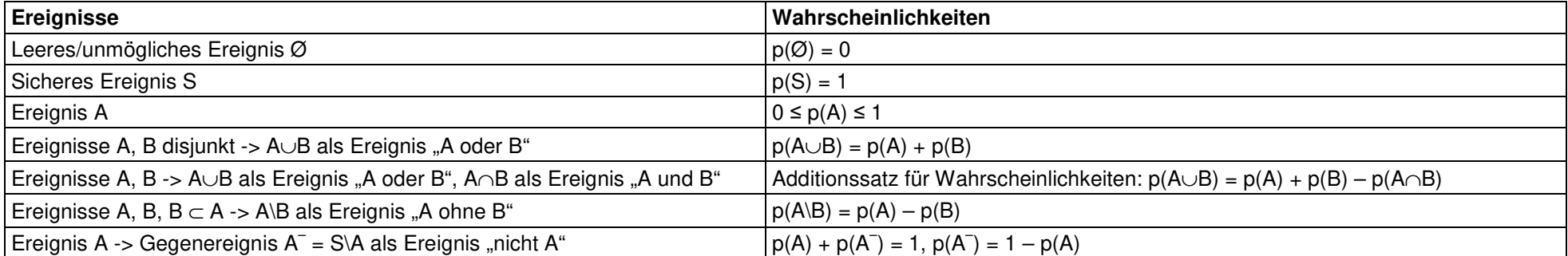

**Ereignisse, Wahrscheinlichkeiten** 

Eine (diskrete) Zufallsvariable X ist eine reelle Abbildung zur Beschreibung eines Zufallsexperiments. Sie ordnet daher den (abzählbarendlichen) möglichen Ergebnissen des Versuchs eine reelle Zahl zu, also:  $X(a_1) = x_1$ ,  $X(a_2) = x_2$ , …  $X(a_n) = x_n$  mit Ergebnissen  $a_1, a_2, \ldots$ a<sub>n</sub>. Es ergibt sich die durch die Zufallsvariable abgeleitete Wahrscheinlichkeitsverteilung:

 $x_1: p(X=x_1), x_2: p(X=x_2), \ldots, x_n: p(X=x_n)$ 

mit  $p(X=x_1)+p(X=x_2)+...+p(X=x_n) = 1$  und daraus der Erwartungswert

 $E(X) = \mu = x_1p(X=x_1) + x_2p(X=x_2) + ... + x_np(X=x_n)$ 

(als durchschnittlicher [mittlerer] Wert der Zufallsvariablen) sowie die Standardabweichung

$$
\sigma = \sqrt{Var(X)} = \sqrt{(x_1 - \mu)^2 p(X = x_1) + (x_2 - \mu)^2 p(X = x_2) + ... + (x_n - \mu)^2 p(X = x_n)}
$$

(als Maß für die Abweichung vom Erwartungswert). Zufallsvariablen X sind durch ihren Erwartungswert μ und ihre Standardabweichung <sup>σ</sup> charakterisierbar. Aufbauend auf der Wahrscheinlichkeitsverteilung und der daraus abgeleiteten Wahrscheinlichkeitsfunktion f(xi) = P(X=x<sub>i</sub>) (i=1, …n) ergibt sich die <u>Verteilungsfunktion</u> F(x) = p(X≤x) als Summe der Wahrscheinlichkeiten der Ausprägungen der Zufallsvariablen X, die kleiner gleich einer vorgegebenen reellen Zahl x sind.

Ein Wahrscheinlichkeitsbaum dient der grafischen Aufbereitung und Beschreibung eines n-stufigen Zufallsexperiments mit k<sub>1</sub>, k<sub>2</sub>, ... Verzweigungen von Merkmalen (Ausgänge, Merkmalsausprägungen, je Stufe) (n, k<sub>1</sub>, k<sub>2</sub>, ... als natürliche Zahlen) und besteht aus einer dem Zufallsversuch und dessen (kausaler) Entscheidungshierarchie entsprechenden (gerichteten) Anordnung von Knoten und Kanten.

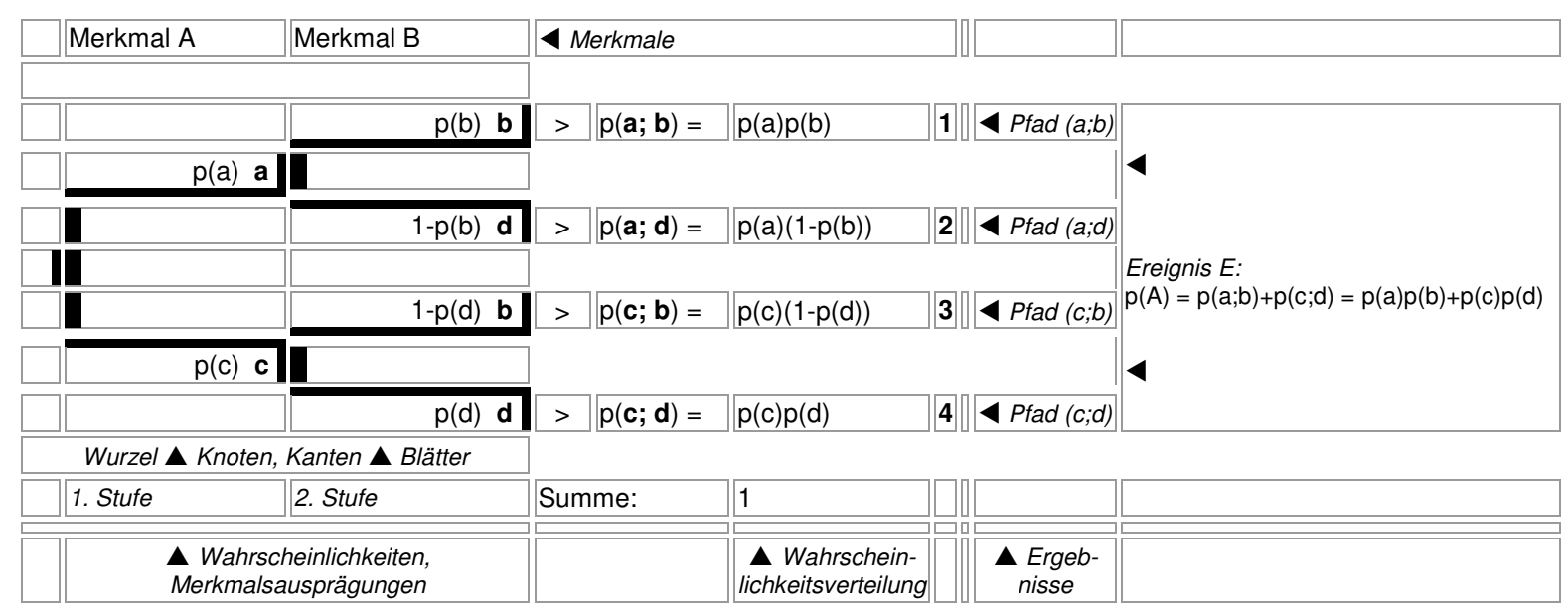

Wahrscheinlichkeitsbaum (Merkmale: Merkmal A (Ausgänge a, c), Merkmal B (Ausgänge b, d); zweistufig):

Die Knoten stellen die (Zwischen-) Ergebnisse des Zufallsversuchs dar gemäß der jeweiligen Durchführung des Experiments, die Kanten sind mit den dem jeweiligen Ergebnis entsprechenden Wahrscheinlichkeiten versehen. Die Wahrscheinlichkeiten im Wahrscheinlichkeitsbaum ergeben sich aus kombinatorischen Überlegungen (Urnenmodell mit/ohne Zurücklegen u.a.). Die Summe der Wahrscheinlichkeiten an den Kanten, die von einem Knoten ausgehen, ist 1.

 Die Aufeinanderfolge von Kanten zwischen dem Anfangsknoten des Wahrscheinlichkeitsbaums (Wurzel) und den Endknoten (Blättern) heißt Pfad. Für ein Ereignis A gelten hinsichtlich der das Ereignis charakterisierenden Pfade und deren Wahrscheinlichkeiten die Pfadregeln:

- 1. Entlang eines zum Ereignis E gehörenden Pfades werden die Wahrscheinlichkeiten der Pfadkanten multipliziert. Es ergibt die Wahrscheinlichkeit des Pfades (Pfad: O -> p(a) -> a -> p(b) -> b …: p(a;b;…) = p(a)·p(b)·…).
- 2. Die multiplizierten Wahrscheinlichkeiten von allen zum Ereignis E gehörenden Pfaden werden addiert. Es ergibt sich die Wahrscheinlichkeit des Ereignisses E (Pfade: O -> p(a) -> a -> p(b) -> b …; O -> p(c) -> c -> p(d) -> d …; …; p(E) = p(a;b;…) + p(c;d;…)  $+$  …).

Ein Pfad in einem Wahrscheinlichkeitsbaum stellt ein Elementarereignis dar. Die Summe der Wahrscheinlichkeiten aller Elementarereignisse ist folglich 1. Wird ein Ereignis E durch mehr Pfade charakterisiert als sein Gegenereignis E–, so empfiehlt sich, die Wahrscheinlichkeit des Gegenereignisses zu berechnen, so dass die Formel  $p(E) = 1 - p(E^-)$  zum Tragen kommt.

Je nach Fragestellung können vorgegebene Wahrscheinlichkeitsbäume umorganisiert, reduziert und "eingeklappt" werden, indem bestimmte Merkmalsausprägungen zusammengefasst und somit die Zahl der Kanten vermindert werden. Allgemein ist zur Anzahl der Pfade in einem Wahrscheinlichkeitsbaum zu sagen, dass bei n-maligem Durchführen eines Zufallsversuchs mit gleichen k Ausgängen je Stufe die Pfadanzahl k<sup>n</sup> beträgt; bei unterschiedlicher Anzahl von Ausgängen k<sub>1</sub>, k<sub>2</sub>, …, k<sub>n</sub> ist die Pfadanzahl k<sub>1</sub>·k<sub>2</sub>·…·k<sub>n</sub>.

### Pascalsches Dreieck und Binomialkoeffizienten

Das 1654 von dem französischen Mathematiker und Philosophen Blaise Pascal (\*1623-†1662) veröffentlichte "arithmetische Dreieck", das in der chinesischen (12. Jahrhundert), arabischen (12. Jahrhundert) und europäisch-italienischen (16. Jahrhundert) Mathematik seine Vorläufer hatte, besitzt das folgende Aussehen:

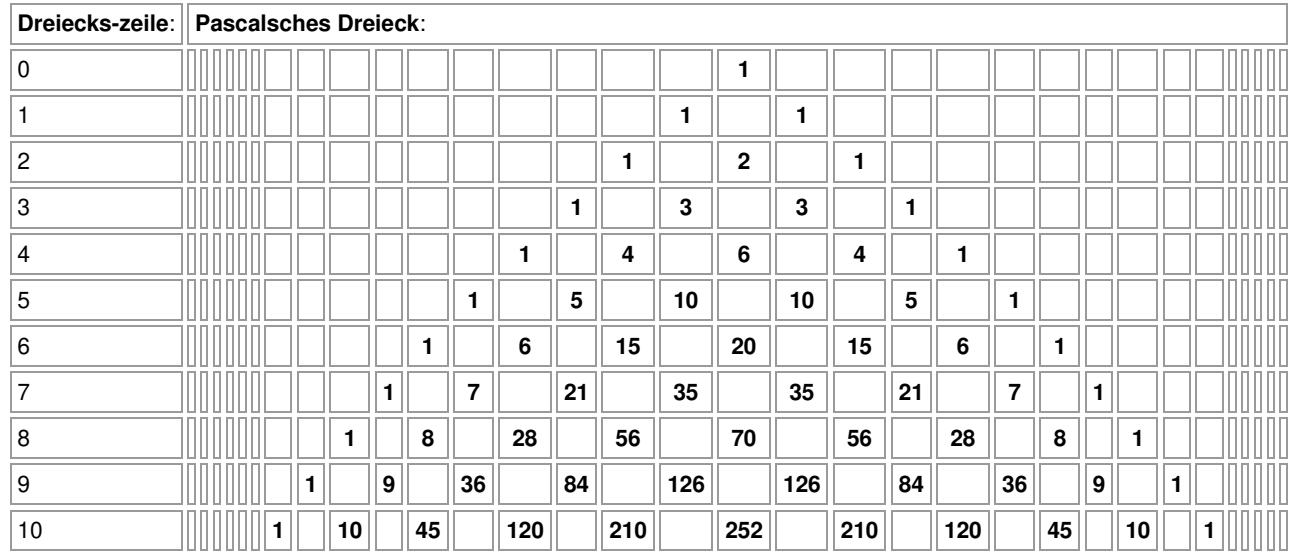

…

Das Pascalsche Dreieck wird von zwei Reihen aus Einsen umsäumt, die Zahlen in den Zeilen innerhalb des Dreiecks entstehen jeweils durch Addition der zwei schräg darüber liegenden Zahlen. Die Zahlen im Pascalschen Dreieck können wird mit den sog. Binomialkoeffizienten identifizieren. Diese entstehen, wenn wir algebraische Ausdrücke von der Form (a+b)<sup>n</sup> (n als natürliche Zahl, a, b reell) betrachten. Im Fall n=2 ist dies die bekannte 1. binomische Formel:  $(a + b)^2 = a^2 + 2ab + b^2$ . Es gilt dann die Definition der <u>Binomialkoeffizien-</u> ten:

$$
\binom{n}{k} = \frac{n(n-1)(n-2)\cdot ... \cdot (n-k+1)}{1 \cdot 2 \cdot ... \cdot k} = \frac{n!}{k!(n-k)!}
$$

(*k )*<br>mit n! = 1·2⋅…⋅n (n! als "n Fakultät", 0! = 1,  $\binom{n}{k}$  als "n über k") (n, k als natürliche Zahlen, 0≤k≤n). Die Gleichheit von Binomialkoeffizienten und Zahlen im Pascalschen Dreieck ist dann auf Grund von:

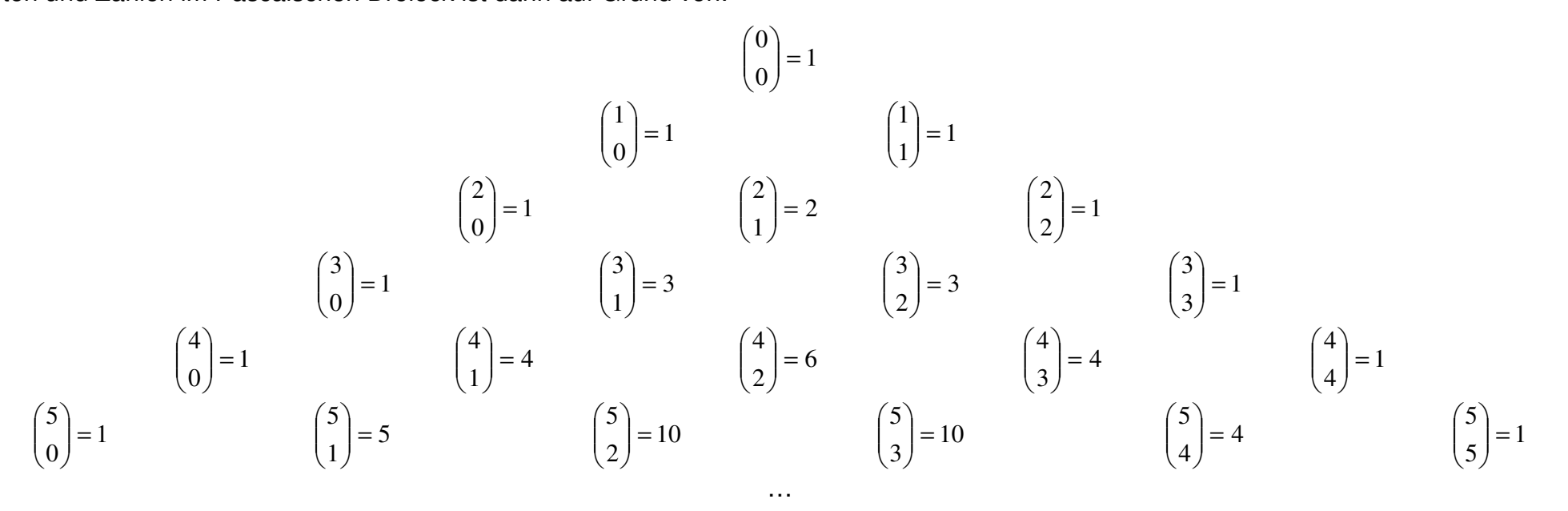

ablesbar im Pascalschen Dreieck, wenn wir die Zeilen und (schräg gestellten) Spalten des Dreiecks beachten. Für die Binomialkoeffizienten gelten die Rechenregeln:

$$
\binom{n}{0} = 1, \binom{n}{n} = 1, \binom{n}{1} = n, \binom{n}{n-1} = n, \binom{n}{k} = \binom{n}{n-k}, \binom{n}{k} + \binom{n}{k+1} = \binom{n+1}{k+1}.
$$

## Bernoulli-Experiment

Im Rahmen der Wahrscheinlichkeitsrechnung treten die Binomialkoeffizienten und damit die Zahlen im Pascalschen Dreieck beim sog. Bernoulli-Experiment auf. Ein **Bernoulli-Experiment** ist ein Zufallsexperiment mit zwei Ausgängen (T = Treffer, N = Nichttreffer), der Grundwahrscheinlichkeit p als Trefferwahrscheinlichkeit (0≤p≤1), der Anzahl n der Experimentwiederholung "mit Zurücklegen". Die Zufallsvariable X gibt die Anzahl der Treffer bei n-maliger Wiederholung des Experiments an (Bernoulli-Kette). Es gelten dann auf Grund der Pfadregeln für Wahrscheinlichkeitsbäume (Multiplikation der Wahrscheinlichkeiten entlang eines Pfades, Addition der [multiplizierten] Wahrscheinlichkeiten verschiedener Pfade) die Trefferwahrscheinlichkeiten der Bernoulli-Formel:

$$
p(X = k) = {n \choose k} p^{k} (1-p)^{n-k}.
$$

Die Binomialkoeffizienten  $\binom{n}{k} = \frac{n(n-1)(n-2)\dots(n-k+1)}{1\cdot 2\cdot ... \cdot k} = \frac{n!}{k!(n-k)!}$ ! $(n-1)(n-2)$  ...  $(n-k+1)$  $k!(n-k)$  $\frac{(n-k+1)}{k} = \frac{n}{k!(n+1)}$  $n(n-1)(n-2)\cdots(n-k)$ *kn*  $\binom{n}{k}$ =  $\frac{n(n-1)(n-2)\cdot ... \cdot (n-k+1)}{1\cdot 2\cdot ... \cdot k}$  =  $\frac{n!}{k!(n-k)!}$  in der Formel geben die Anzahl der Pfade mit gleicher Wahrschein-

lichkeit p $k(1-p)^{n-k}$  an. Als Rechenregeln gelten dann:

$$
p(X=0) = (1-p)^n
$$
  
\n
$$
p(X=0) + p(X=1) + ... + p(X=k) = 1 - p(X>k)
$$
  
\n
$$
p(X \le k) = p(X \le k-1) = 1 - p(X \ge k)
$$
  
\n
$$
p(X \ge k) = 1 - p(X \le k-1)
$$
  
\n
$$
p(X \ge k) = 1 - p(X \le k-1)
$$
  
\n
$$
p(X \ge k) = p(X \ge k+1) = 1 - p(X \le k)
$$
  
\n
$$
p(k_1 \le X \le k_2) = p(X=k_1) + ... + p(X=k_2) = p(X \le k_2) - p(X \le k_1 - 1)
$$
  
\n
$$
p(k_1 \le X \le k_2) = p(X=k_1 + 1) + ... + p(X=k_2) = p(X \le k_2) - p(X \le k_1)
$$
  
\n
$$
p(k_1 \le X \le k_2) = p(X=k_1) + ... + p(X=k_2 - 1) = p(X \le k_2 - 1) - p(X \le k_1 - 1)
$$
  
\n
$$
p(k_1 \le X \le k_2) = p(X=k_1 + 1) + ... + p(X=k_2 - 1) = p(X \le k_2 - 1) - p(X \le k_1)
$$

**Rechenregeln für Bernoulli-Wahrscheinlichkeiten** 

Die Terme p(X=k) (n, k als natürliche Zahlen, 0≤k≤n) definieren eine Wahrscheinlichkeitsverteilung (Binomialverteilung) der Zufallsvariablen X mit Trefferanzahl k, Erwartungswert E(X) und Standardabweichung σ(X):

$$
E(X) = \mu = np
$$
  

$$
\sigma(X) = \sigma = \sqrt{np(1-p)}.
$$

Die Terme p(X≤k) = p(X=0) + p(X=1) + … + p(X=k) stehen für die kumulierte Wahrscheinlichkeit bis Trefferanzahl k.

Beispiel 1: Ein (mittelmäßiger) Handballspieler erzielt beim Siebenmeterstrafstoß ein Tor (nur) mit einer Wahrscheinlichkeit von 40%. Bei vier hintereinander ausgeführten Strafwürfen ergibt sich damit das folgende Bild eines Bernoulli-Experiments (N/T = Nicht-/Treffer):

#### Wahrscheinlichkeitsbaum:

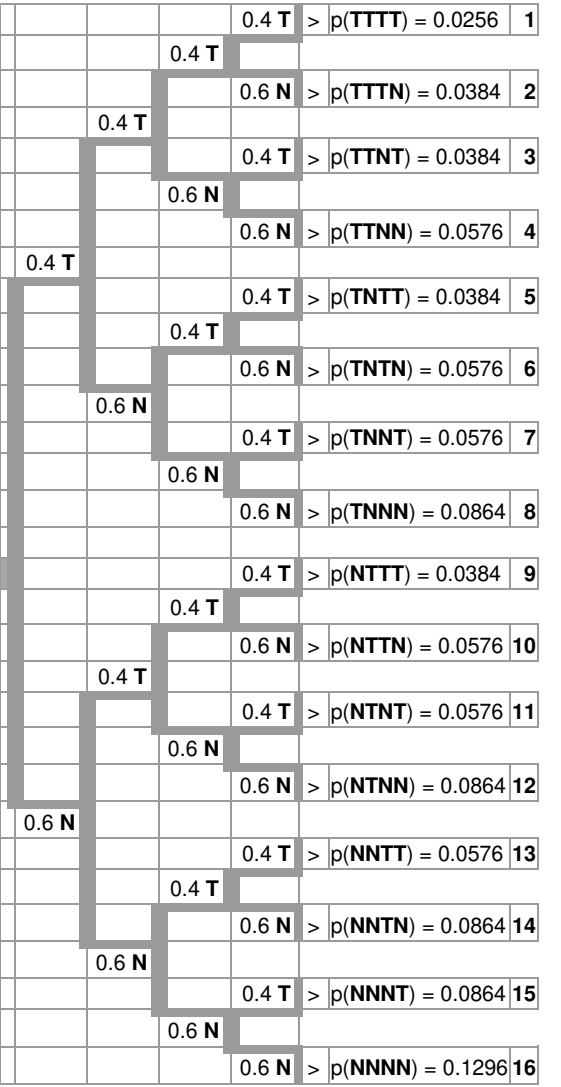

#### Pfade und Wahrscheinlichkeiten:

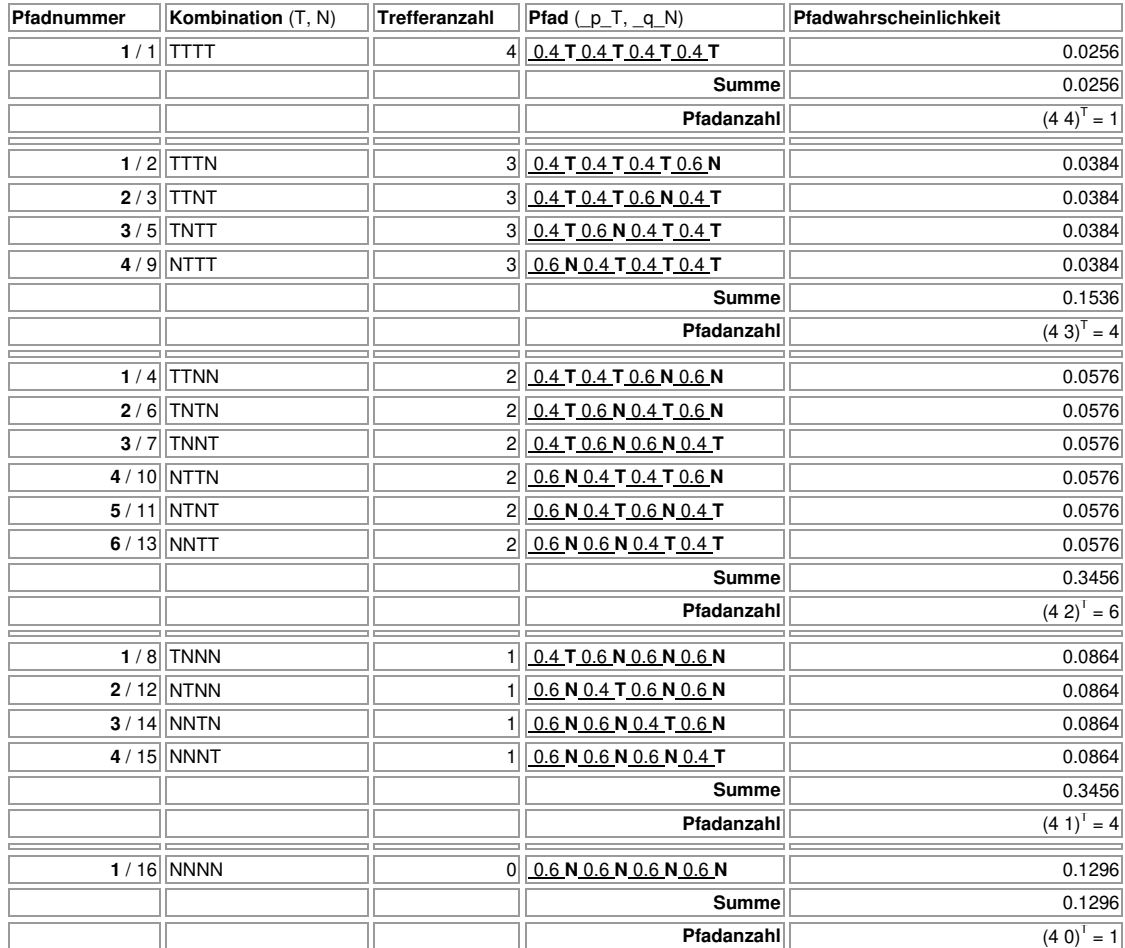

### Wahrscheinlichkeitsverteilung

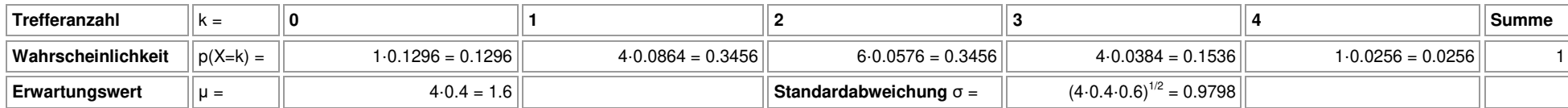

## Binomialverteilung

Eine Zufallsvariable X, die bei einem n-stufigen Bernoulli-Versuch mit Trefferwahrscheinlichkeit p die Anzahl k der Treffer zählt, heißt binomialverteilt mit den Parametern n und p, kurz: B(n,p). Die Binomialverteilung ist die Wahrscheinlichkeitsverteilung der Zufallsvariablen, die Wahrscheinlichkeiten p(X=k) errechnen sich gemäß der Bernoulli-Formel.

Beispiel 2: Der Anteil der Linkshänder in einer Bevölkerungsgruppe beträgt 15%. Eine Gruppe von 20 Personen wird untersucht und die Anzahl der Linkshänder in dieser Gruppe gezählt. Es liegt damit ein 20-stufiges Bernoulli-Experiment mit Trefferwahrscheinlichkeit 0,15 vor, also: n = 20, p = 0,15. Die Zufallsvariable X, die die Anzahl der Linkshänder zählt, ist folglich B(20,0.15)-verteilt:

Binomialverteilung (Tabelle): Binomialverteilung (Diagramm):

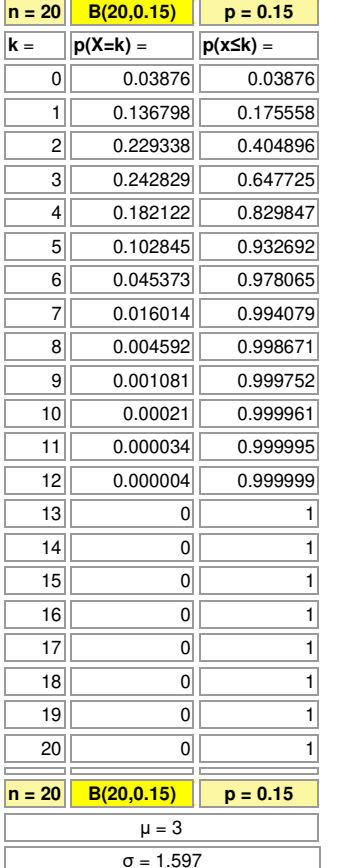

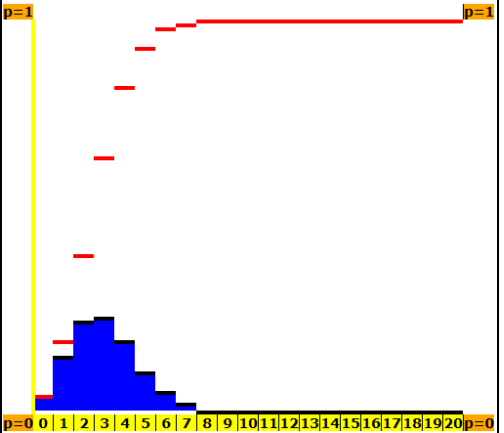

#### Auswertungen:

Ereignis A: "Genau vier Linkshänder unter den 20 Personen":  $p(A) = p(X=4) = 0.182122$ . Ereignis B: "Höchstens drei Linkshänder unter den 20 Personen":  $p(B) = p(X ≤ 3) = 0.647725$ . Ereignis C: "Mindestens fünf Linkshänder unter den 20 Personen": p(C) = p(X≥5) = 1–p(X≤4) = 0.170153. Ereignis D: "Mehr als zwei Linkshänder unter den 20 Personen":  $p(D) = p(X>2) = 1-p(X\leq 2) = 0.595104$ . Ereignis E: "Zwischen zwei und sechs Linkshänder unter den 20 Personen": p(E) = p(2≤X≤6) = p(X≤6)–p(X≤1) = 0.802507. Ereignis F: "Mehr als drei und höchstens acht Linkshänder unter den 20 Personen": p(F) = p(3<X≤8) = p(X≤8)–p(X≤3) = 0.350946. Ereignis G: "Nicht drei Linkshänder unter den 20 Personen":  $p(G) = p(X \neq 3) = 1-p(X=3) = 0.757171$ . Ereignis H: "Nur die letzten drei der 20 Personen sind Linkshänder": p(H) =  $0.85^{17} \cdot 0.15^3$  =  $0.000213$ . Ereignis I: "Jeweils nur drei Personen hintereinander sind Linkshänder": p(I) = 18 $\cdot$ 0.85<sup>17</sup> $\cdot$ 0.15<sup>3</sup> = 0.003834. Ereignis J: "Die ersten zwei Personen sind Linkshänder, unter den restlichen Personen befinden sich drei weitere Linkshänder":  $p(J) = 0.15^2 \cdot p(X_1=3) = 0.15^2 \cdot 0.240574 = 0.005413$  (mit  $X_1$  als B(18,0.15)-verteilte Zufallsvariable). Ereignis K: "Höchstens zwei Linkshänder befinden sich unter den ersten zehn, mindestens zwei unter den letzten zehn Personen:  $p(K) = p(X_1 \leq 2) \cdot p(X_2 \geq 2) = p(X_1 \leq 2) \cdot (1-p(X_2 \leq 2)) = 0.820196 \cdot 0.455700 = 0.373763$  (mit  $X_1, X_2$  als B(10,0.15)-verteilte Zufallsvariablen).

Beispiel 3: Möchte man wissen, wie oft man mit einem Spielwürfel würfeln muss, um mit einer Wahrscheinlichkeit von mindestens 90% mindestens eine Sechs zu würfeln, so ist auch hier von einem n-stufigen Bernoulli-Experiment mit Trefferwahrscheinlichkeit p = 1/6 und Zufallsvariablen X als Anzahl der Sechsen auszugehen. Zu ermitteln ist n so, dass das Ereignis E: "Es wird mindestens eine Sechs gewürfelt", d.h.: X≥1, der folgenden Ungleichung genügt: p(X≥1) ≥ 0,9. Auf Grund von p(X≥1) = 1–p(X=0) ergibt sich der folgende tabellarische Überblick der B(n,1/6)-verteilten Zufallsvariablen X:

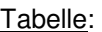

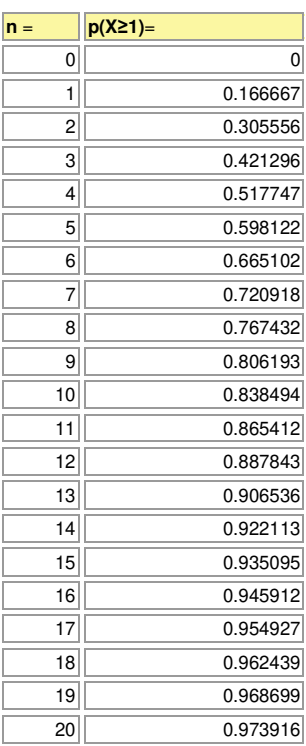

Diagramm:

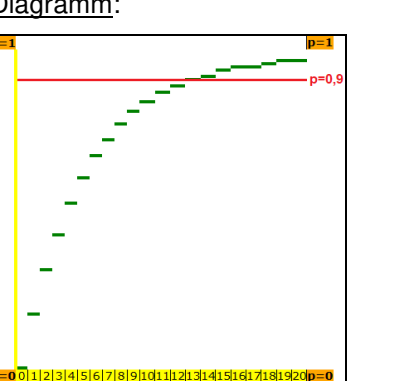

Aus Tabelle und Diagramm ergibt sich: n = 13 Versuchswiederholungen sind notwendig, um mit einer Wahrscheinlichkeit von mindestens 90% mindestens eine Sechs zu würfeln.

Alternativ dazu lässt sich obige Ungleichung: p(X≥1) ≥ 0,9 wie folgt umformen:

 $p(X\geq 1) \geq 0.9 \Leftrightarrow 1-p(X=0) \geq 0.9 \Leftrightarrow 1-(5/6)^n \geq 0.9 \Leftrightarrow (5/6)^n \geq -0.1 \Leftrightarrow (5/6)^n \leq 0.1 \Leftrightarrow n \geq \log(0.1)/\log(5/6) = 12.63$  $-5$  n = 13.

Hierbei wurde die Bernoulli-Formel  $p(X=0) = (1-1/6)^n = (5/6)^n$  für ein n-stufiges Bernoulli-Experiment mit noch unbekanntem n benutzt. Multiplikation oder Division einer Ungleichung mit einer negativen Zahl (-1, log(5/6)) kehrt zudem das Ungleichungszeichen um.

Beispiel 4: Ein Glücksrad besteht aus zwei Segmenten für "Gewinn" und "Niete". Zu ermitteln sind die Segmentwinkel, wenn beim zehnmaligen Drehen des Glücksrads die Wahrscheinlichkeit, genau zweimal "Gewinn" zu erhalten, ungefähr 25% betragen soll. Dazu wird von einem 10-stufigen Bernoulli-Experiment ausgegangen, die Zufallsvariable X zählt die Anzahl von "Gewinn", die Trefferwahrschein-

lichkeit p ist noch unbekannt und somit zu errechnen. Es gilt zunächst:  $p(X = 2) = \frac{1}{2} \int_{0}^{\infty} \left|p^2(1-p)^8\right| = 45p^2(1-p)^8$  $p(X = 2) = {10 \choose 2} p^2 (1-p)^8 = 45 p^2 (1-p)^8$ , so dass die Gleichung:

 $p(X=2) = 0.25 \Leftrightarrow 45p^2(1-p)^8 = 0.25$ 

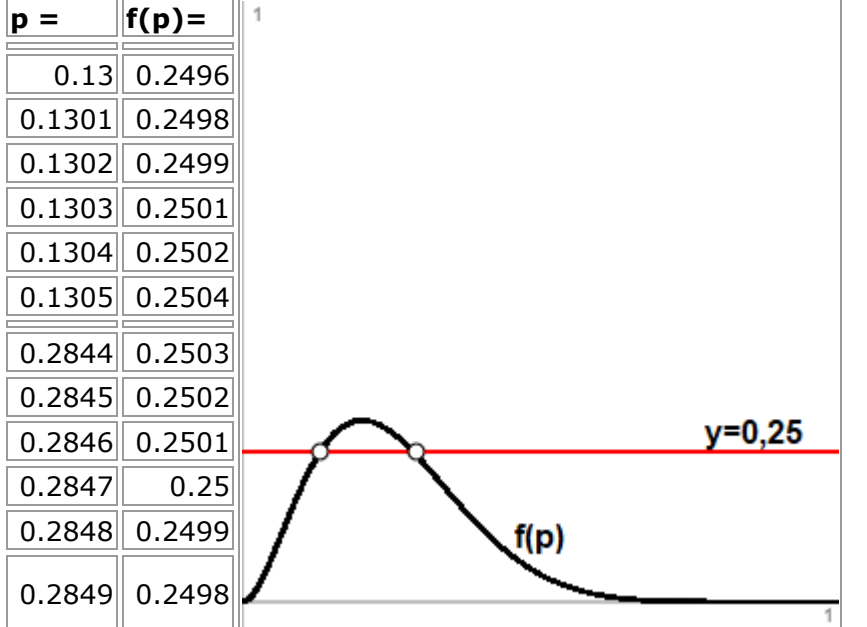

gilt. Tabellieren der (ganz rationalen) Funktion f(p) =  $45p^2(1-p)^8$  ergibt:

, so dass als Trefferwahrscheinlichkeit  $p = 0.1303$  bzw.  $p = 0.2847$  folgt. Die zwei für das Segment "Gewinn" zur Verfügung stehenden Winkel lauten damit: γ<sub>1</sub> = 0,1303·360° = 46,91° und γ<sub>2</sub> = 0,2847·360° = 89,53°, die Segmentwinkel für "Niete" somit: ν<sub>1</sub> = 313,09° bzw. ν<sub>2</sub>  $= 270.47$ °.

Literaturhinweise: dtv-Atlas Schulmathematik, v. F. REINHARDT (= dtv 3099), München <sup>3</sup>2003, S.229, 238f, (Binomialkoeffizienten, Stochastik); PAPULA, L., Mathematik für Ingenieure und Naturwissenschaftler. Ein Lehr- und Arbeitsbuch für das Grundstudium, Bd.3: Wiesbaden <sup>4</sup>2001, S.346-356; Wikipedia. Die freie Enzyklopädie: https://de.wikipedia.org/wiki/Jakob\_I.\_Bernoulli (Jakob Bernoulli); www.michael-buhlmann.de: http://www.michael-buhlmann.de/Mathematik/math\_bernexp11.htm, http://www.michael-buhlmann.de/Mathematik/math\_pascald01.htm, http://www.michael-buhlmann.de/Mathematik/math\_pascald02.htm (Bernoulli-Experiment, Pascalsches Dreieck).

Michael Buhlmann, www.michael-buhlmann.de 05.2018